Spring 2021

# 控制系統 Control Systems

## Unit 6J PI Compensation and Lag Compensation

Feng-Li Lian NTU-EE

Feb – Jun, 2021

In many problems,

it is important to keep the bandwidth low and also to reduce the steady-state error

**For this purpose,** a PI Controller or Lag Compensator is useful **PI Controller:** 

$$
D_c(s) = K \left( 1 + \frac{1}{T_I} \frac{1}{s} \right)
$$

$$
= \frac{K}{s} \left( s + \frac{1}{T_I} \right)
$$

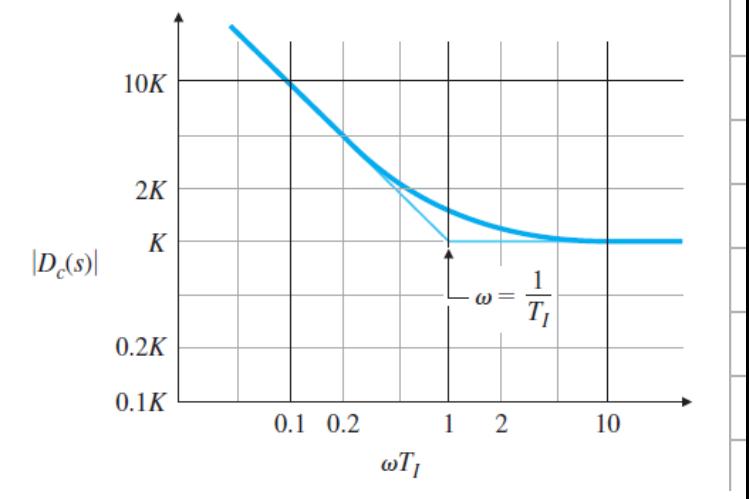

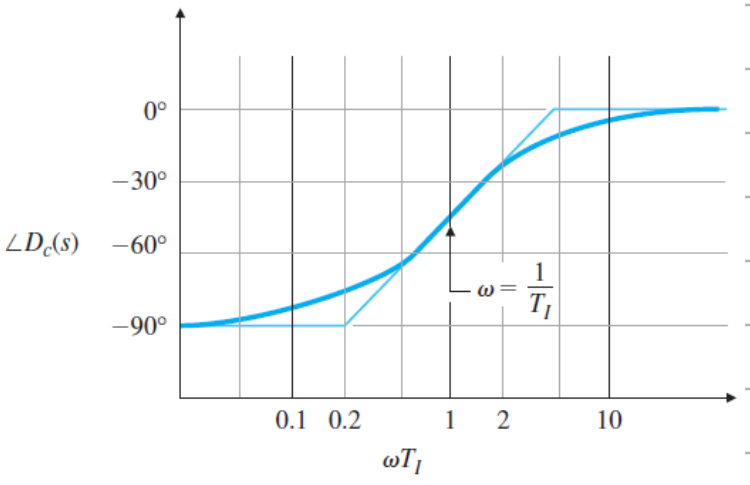

### Lag Compensation Feng-Li Lian © 2021

CS6J-PILag - 3

$$
D_c(s) = \alpha \frac{T_I s + 1}{\alpha T_I s + 1}, \quad \alpha > 1
$$

- **Low frequency:** 
	- Amplitude: increase
	- Phase: decrease
- Features:
	- Provide additional gain of  $\alpha$ in low-frequency range
	- Leave the system sufficient PM
	- Put pole/zero

at much lower frequency

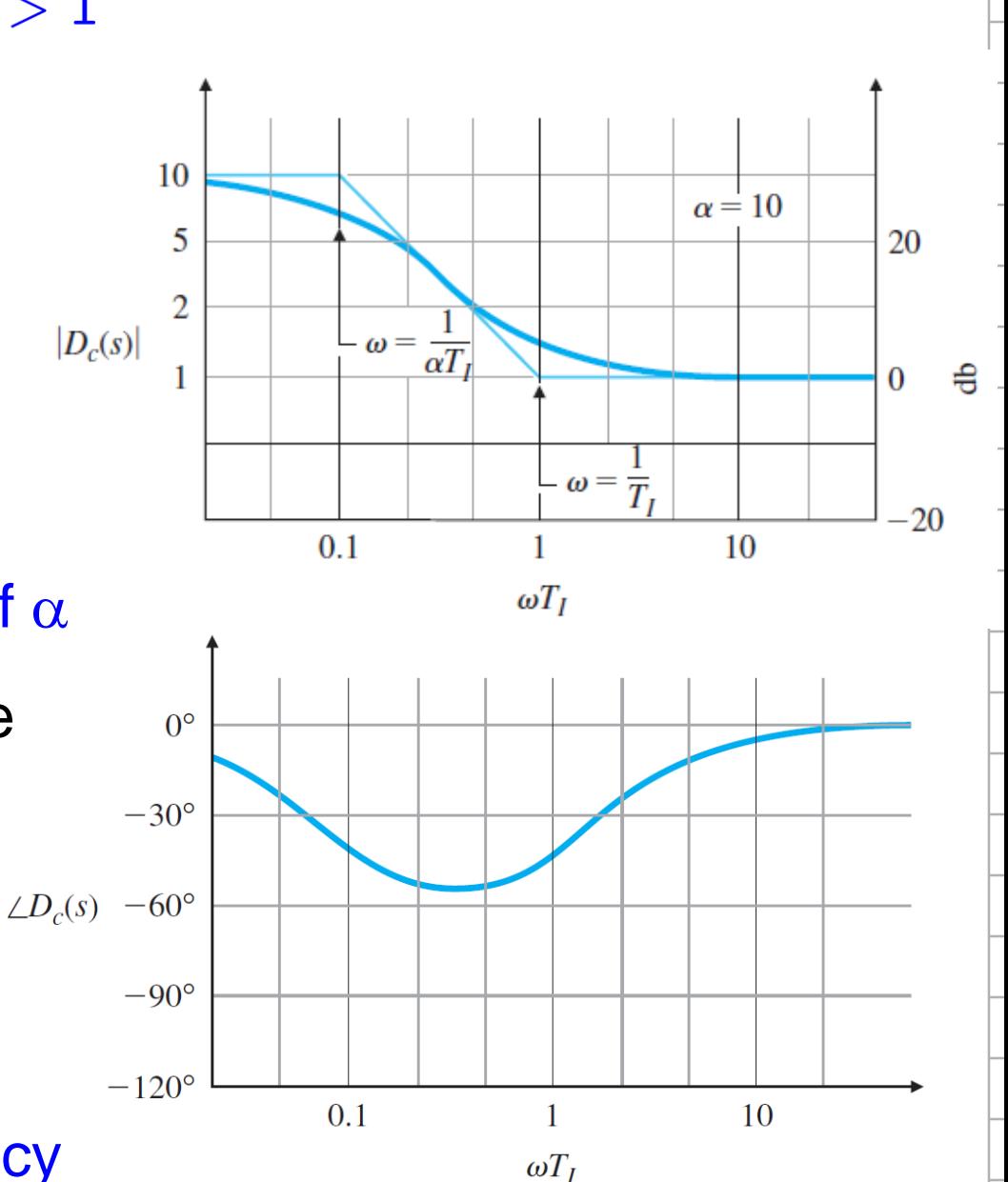

- 1. Determine OL gain K that meet the PM requirements
- 2. Draw the Bode Plot of the uncompensated system with crossover frequency from Step 1, and evaluate the low-frequency gain
- 3. Determine  $\alpha$  to meet low-frequency gain error requirement

- 4. Choose the corner frequency  $\omega = 1/T_I$ , (the zero) to be one octave to one decade below new  $\omega_c$
- 5. The other corner frequency  $\omega = 1/\alpha T_I$ , (the pole)

6. Iterate on the design. Adjust poles/zeros/gain.

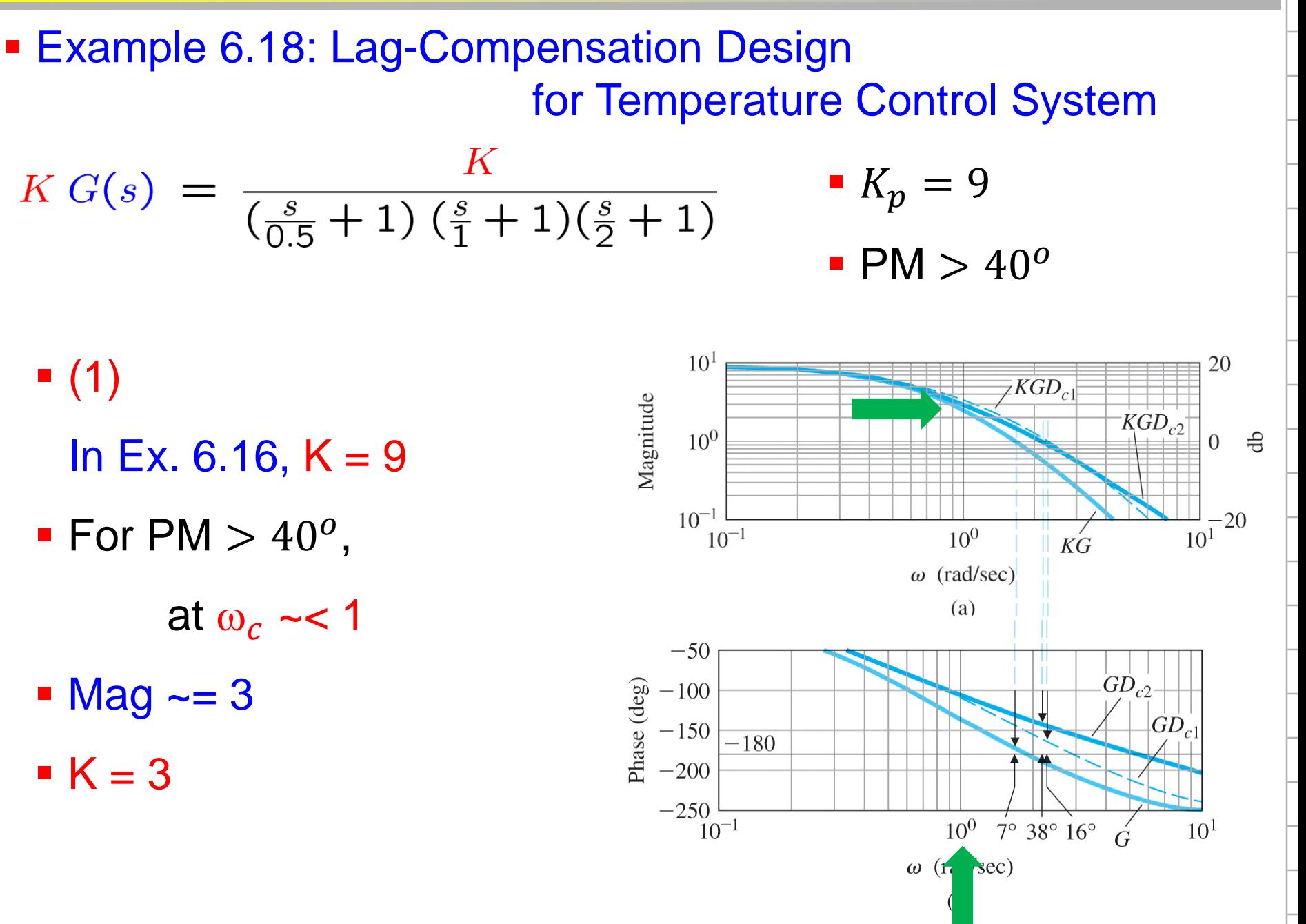

- **Example 6.18: Lag-Compensation Design** for Temperature Control System
- $\blacksquare$  (2)
- $K = 3$
- $\blacksquare$  PM  $\sim$  = 50<sup>o</sup>
- $\blacksquare$  Low-frequency gain = 3
- $\blacksquare$  (3)
- The low-frequency gain should be raised by a factor of 3,
- $\bullet$   $\rightarrow$  the lag compensation needs to have  $\alpha = 3$

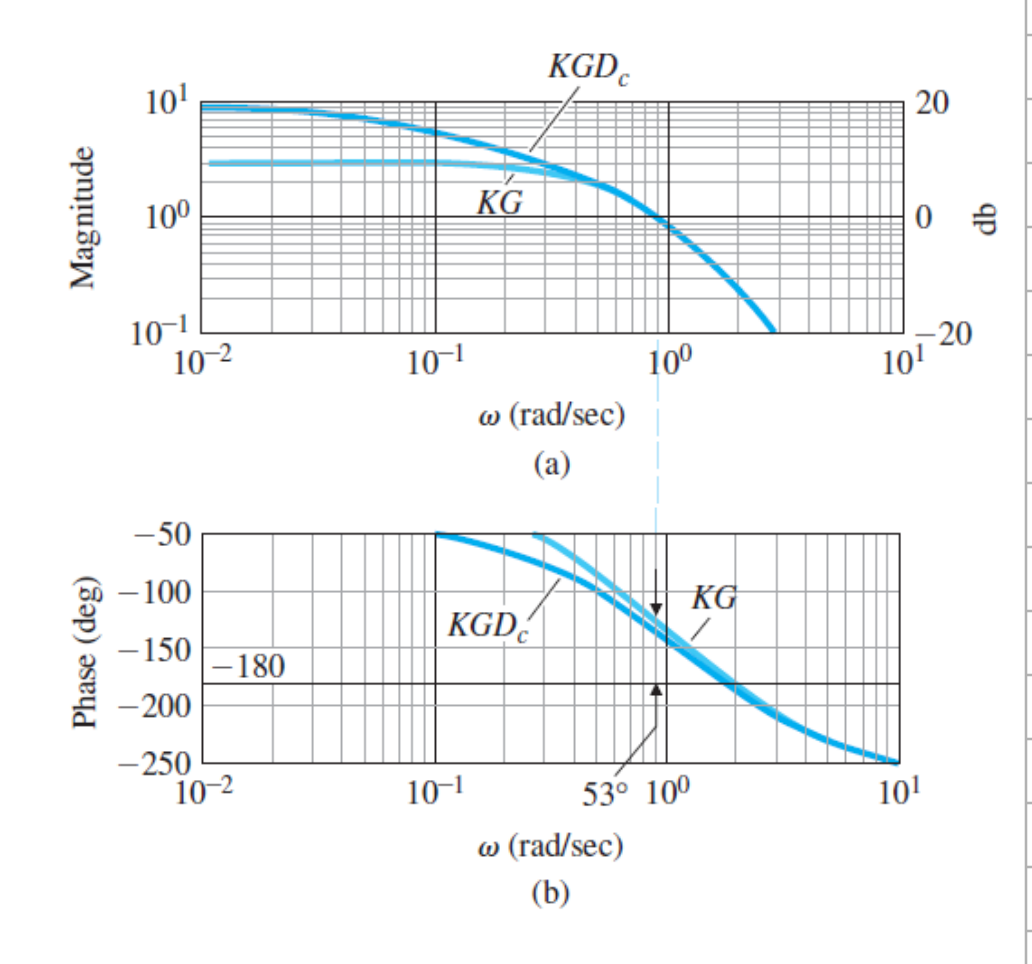

- **Example 6.18: Lag-Compensation Design**  $KGD_c$  $\blacksquare$  (4)
- $\blacksquare$  Zero:  $1/5 = 0.2$
- $\rightarrow 1/T_I = 0.2$ , or  $T_I = 5$
- $\blacksquare$  (5)
- $\omega = 1/\alpha T_I = 1 / (3x5) = 1/15$

$$
D_c(s) = 3 \frac{5 s + 1}{15 s + 1}
$$

 $\bullet$  K  $D_I(0)G(0) = 3K = 9$ 

 $K_p = 9$ ,  $PM = 44^{\circ}$ 

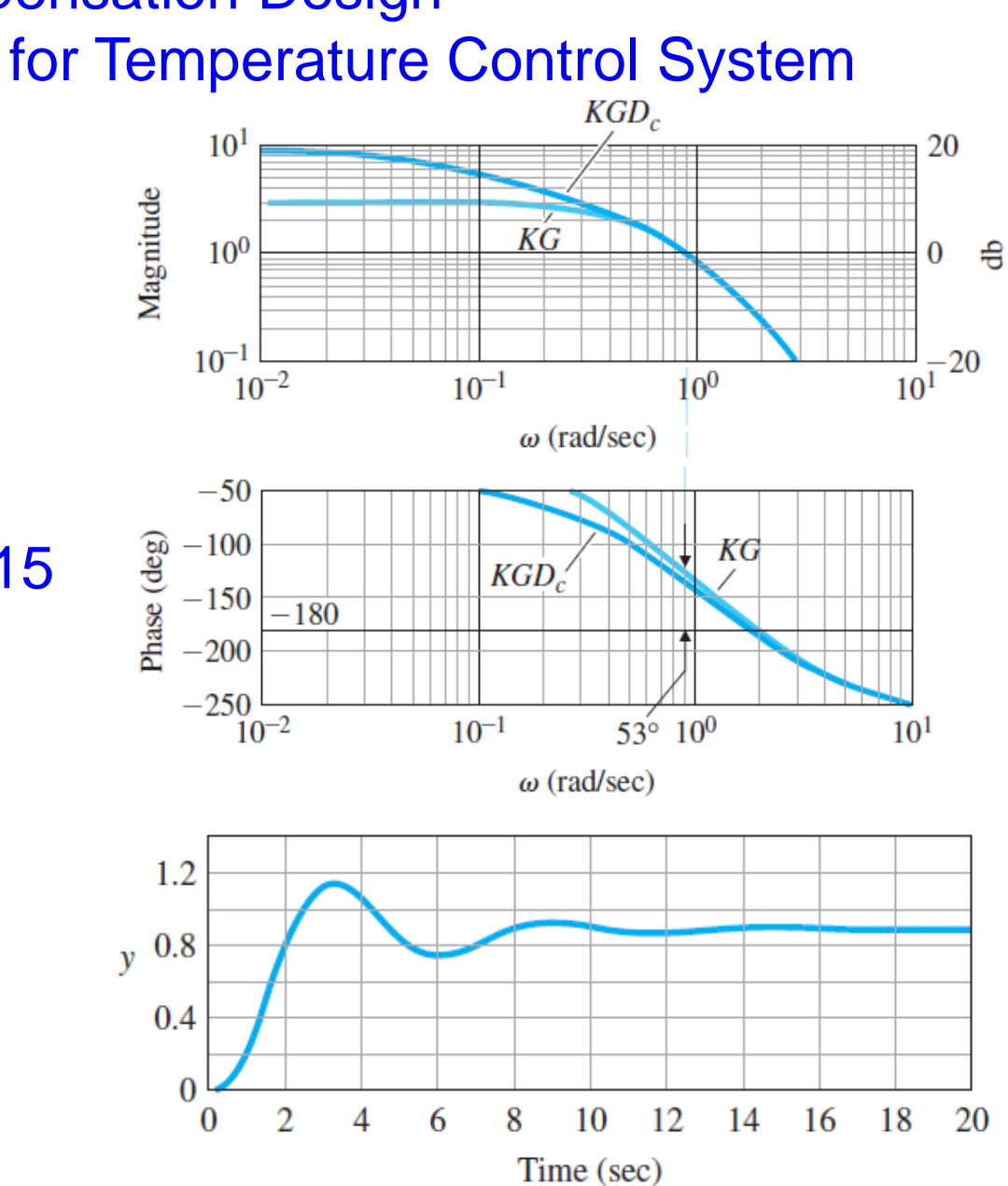

■ Example 6.19: Lag Compensation for the DC Motor

$$
G(s) = \frac{1}{s(s+1)}
$$

- $K = 10$
- $\blacksquare$  PM = 20<sup>o</sup> at  $\omega_c \sim$  = 3
- **Select break points** 
	- $\sqrt{\omega_c}$  is lowered
	- $\checkmark$  more favorable PM results
- $\ge$  Lag zero = 0.10
- $\ge$  Lag pole = 0.01
	- $\checkmark$  PM = 50<sup>o</sup>

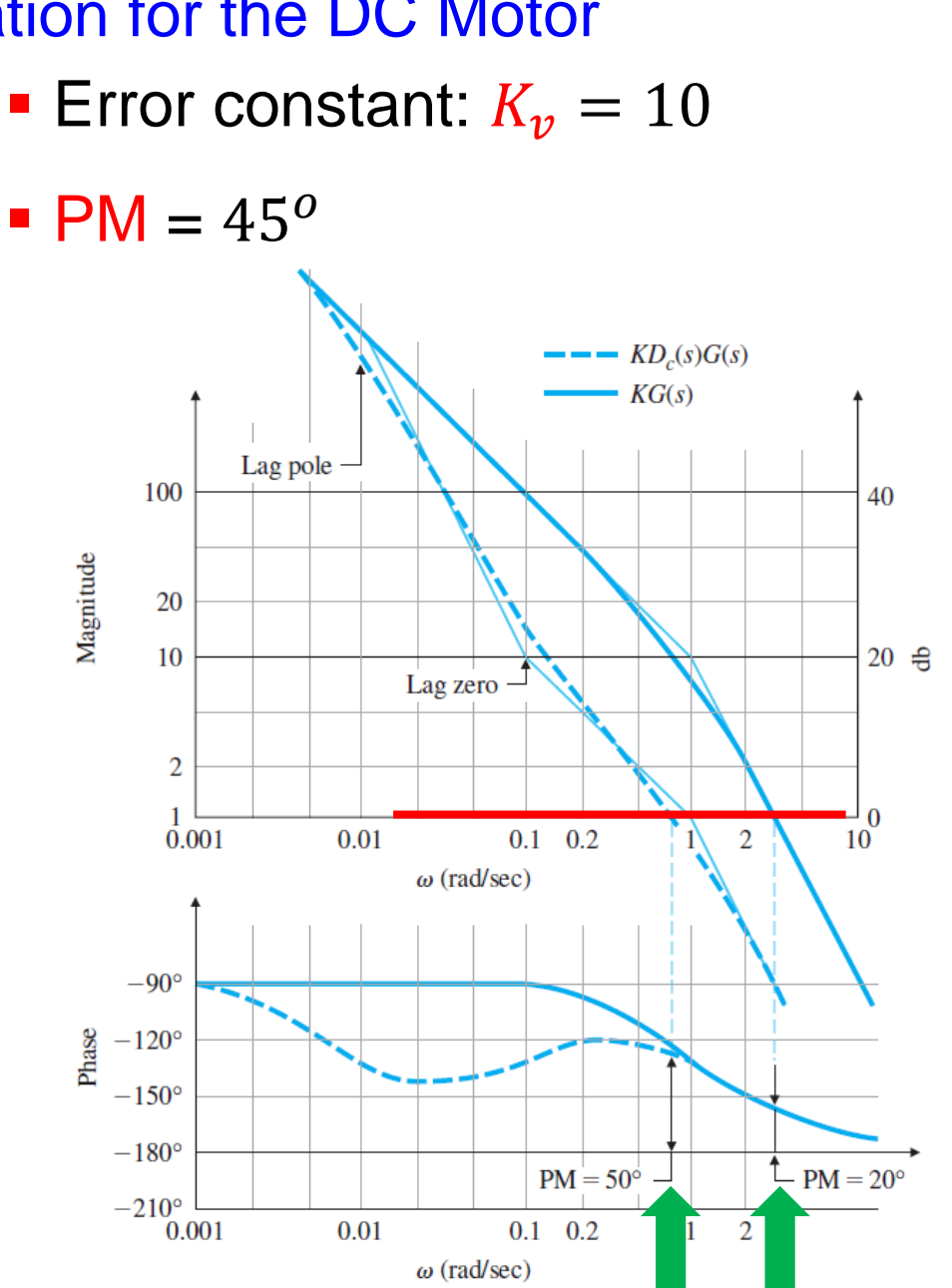

 $1.2$ 1  $0.8$ 

0.6  $0.4$  $0.2$  $\bf{0}$ 

 $\Omega$ 

 $\mathbf{v}$ 

### **Example 6.19: Lag Compensation for the DC Motor**

20

$$
G(s) = \frac{1}{s (s + 1)}
$$

5

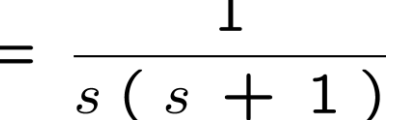

**Error constant:**  $K_v = 10$ 

 $\blacksquare$  PM = 45<sup>o</sup>

25

No steady-state error

 $\checkmark$  a Type 1 system

Settling time  $\sim$  = 25 sec

■ 
$$
Rise time \sim = 2 sec
$$

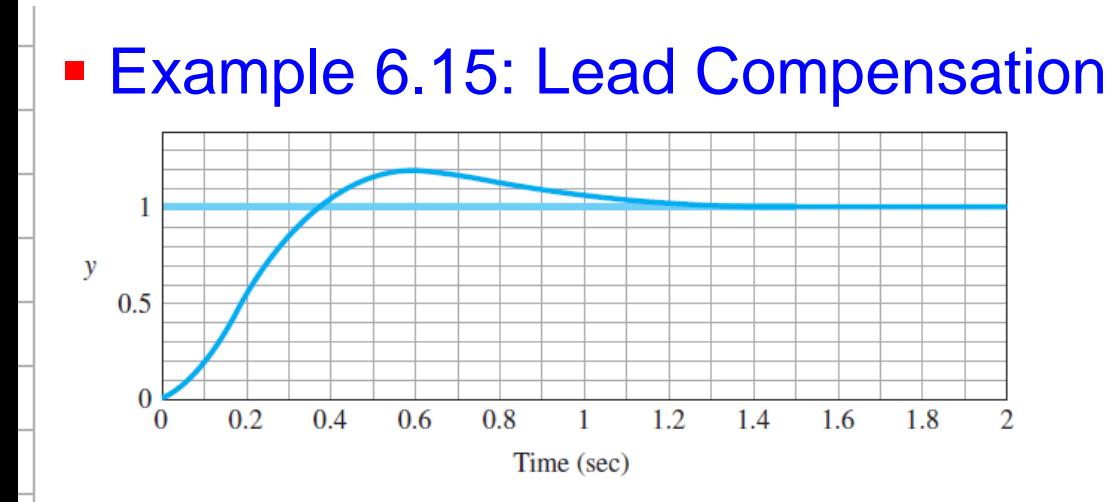

10

Time (sec)

15